# Characterising Renaming within OCaml's Module System

Reuben Rowe, Hugo Férée, Simon Thompson, and Scott Owens

PLAS Seminar Monday 10<sup>th</sup> December 2018 • Renaming (e.g. functions) in (real-world) OCaml is hard!

- Renaming (e.g. functions) in (real-world) OCaml is hard!
	- usual engineering problems
		- multi-file programs
		- preprocessors
		- build systems …
- Renaming (e.g. functions) in (real-world) OCaml is hard!
	- usual engineering problems
		- multi-file programs
		- preprocessors
		- build systems …
	- but also due to powerful module system
		- functors
		- module types
		- aliases and constraints …
- Renaming (e.g. functions) in (real-world) OCaml is hard!
	- usual engineering problems
		- multi-file programs
		- preprocessors
		- build systems …
	- but also due to powerful module system
		- functors
		- module types
		- aliases and constraints …
- Need a formal mechanism for reasoning about renaming
	- Abstract denotational semantics

```
module A = struct
 let foo = 1let bar = 2end
module B = struct
 include A
 let baz = 3end
module C = (A : sig val foot : int end)
```
print\_int  $(A.foo + B.foo + C.foo)$ 

```
module A = struct
 let foo = 1
 let bar = 2end
module B = struct
 include A
 let baz = 3end
module C = (A : sig val foot : int end)
```
print\_int  $(A.foo + B.foo + C.foo)$ 

```
module A = struct
 let foo = 1
 let bar = 2end
module B = struct
 include A
 let baz = 3end
module C = (A : sig val foot : int end)print_int (A. foo + B.foo + C.foo)
```

```
module A = struct
 let foo = 1
 let bar = 2end
```
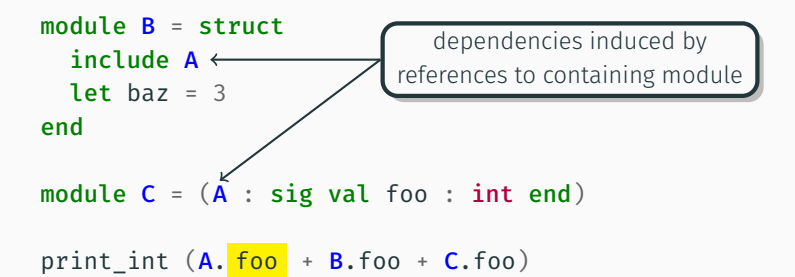

```
module A = struct
 let foo = 1
 let bar = 2end
```
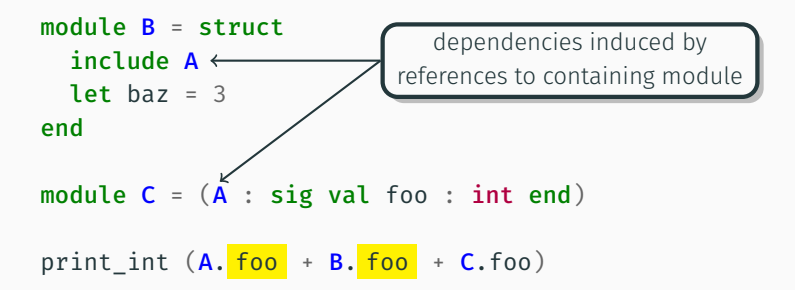

```
module A = struct
 let foo = 1
 let bar = 2end
```
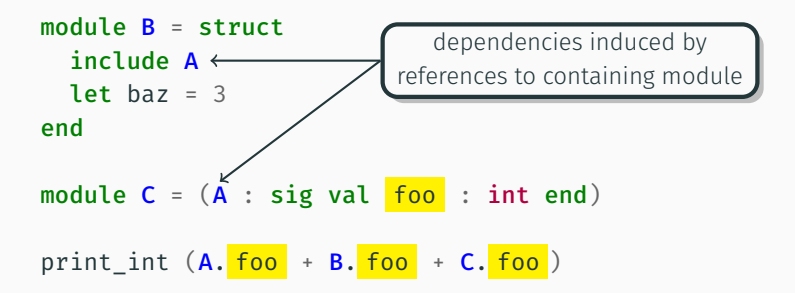

```
module A = struct
 let foo = 1
 let bar = 2end
module B = struct
  include A
 let foo = foolet <math>haz = 3</math>end
module C = (A : sig val <u>foo</u> : int end)print_int (A. foo + B.foo + C. foo)
```

```
module A = struct
  let foo = 1
  let bar = 2end
module B = struct
  include A
  let foo = foo
  let <math>haz = 3</math>end
module C = (struct include A let foo = \frac{f}{f} foo end
               : sig val foo : int end)
print_int (A. foo + B.foo + C.foo)
```

```
module type Stringable =
  sig type t val to_string : t -> string end
module Pair (X : Stringable) (Y : Stringable) = struct
  type t = X.t \times Y.tlet to string (x, y) =X.to string x ^{\wedge} " " ^{\wedge} Y.to string y
end
```

```
module type Stringable =
  sig type t val to string : t \rightarrow string end
module Pair (X : Stringable) (Y : Stringable) = struct
  type t = X.t \times Y.tlet to string (x, y) =X.to string x ^{\wedge} " " ^{\wedge} Y.to string y
end
module Int = struct
  type t = int let to string i = int to string i
end
module String = struct
  type t = string let to string s = send
module P = Pair(int)(Pair(String)(Int));
print endline (P_to) string (0, (" !=", 1)));
```

```
module type Stringable =
  sig type t val to string : t \rightarrow string end
module Pair (X : Stringable) (Y : Stringable) = struct
  type t = X.t \times Y.tlet to string (x, y) =X.to string x ^{\wedge} " " ^{\wedge} Y.to string y
end
module Int = struct
  type t = int let to string i = int to string i
end
module String = struct
  type t = string let to string s = send
module P = Pair(int)(Pair(String)(Int));
print_endline (P. tot\_string (0, (" !=", 1)));
```

```
module type Stringable =
  sig type t val to string : t \rightarrow string end
module Pair (X : Stringable) (Y : Stringable) = struct
  type t = X_t t * Y_t tlet to\_string (x, y) =X.to string x \wedge " " \wedge Y.to string y
end
module Int = struct
  type t = int let to string i = int to string i
end
module String = struct
  type t = string let to string s = send
module P = Pair(int)(Pair(String)(Int));
print_endline (P. tot\_string (0, (" !=", 1)));
```

```
module type Stringable =
  sig type t val \frac{to\text{string}}{to} : t -> string end
module Pair (X : Stringable) (Y : Stringable) = structtype t = X.t \times Y.tlet to\_string (x, y) =X.to_string x ^ " " ^ Y. to_string y
end
module Int = structtype t = int let to_string i = int_t to_string i
end
module String = struct
  type t = string let to string s = send
module P = Pair(int)(Pair(String)(Int));
print_endline (P.\text{to\_string} (0, ("!=', 1)));
```

```
module type Stringable =
  sig type t val \frac{10 \text{ string}}{10} : t -> string end
module Pair (X : Stringable) (Y : Stringable) = structtype t = X.t \times Y.tlet to string (x, y) =X.to_string x ^ " " ^ Y. to_string y
end
module Int = struct
  type t = int let to_string i = int_to_string i
end
module String = struct
  type t = string let to string s = send
module P = Pair(int)(Pair(String)(Int));
print_endline (P.\text{to\_string} (0, ("!=', 1)));
```

```
module type Stringable =
  sig type t val \frac{to\text{string}}{to} : t -> string end
module Pair (X : Stringable) (Y : Stringable) = structtype t = X.t \times Y.tlet to string (x, y) =X. to_string x ^ " " ^ Y. to_string y
end
module Int = struct
  type t = int let to_string i = int_to_string i
end
module String = struct
  type t = string let to string s = send
module P = Pair(int)(Pair(String)(Int));
print_endline (P.\text{to\_string} (0, ("!=', 1)));
```

```
module type Stringable =
  sig type t val \frac{10 \text{ string}}{10} : t -> string end
module Pair (X : Stringable) (Y : Stringable) = structtype t = X.t \times Y.tlet to string (x, y) =X. to_string x ^ " " ^ Y. to_string y
end
module Int = struct
  type t = int let to_string i = int_to_string i
end
module String = struct
  type t = string let to string s = send
module P = Pair(int)(Pair(String)(Int));
print_endline (P.\text{to\_string} (0, ("!=', 1)));
```
• Basic renamings rely on binding resolution information

• Program structure induces dependencies between basic renamings

• Disparate parts of a program can together make up a single logical meta-level entity

# A Formal Theory of Renaming: Roadmap

- 1. Programs as ASTs and renamings as operations on them
	- AST 'locations' allow name-independent representations
- 2. Define a semantic structure that separately captures:
	- Binding resolution information
	- Meta-level program relationships relevant to renaming
	- Information about concrete names
- 3. Map programs onto these semantic structures
	- formal properties at the 'right level of abstraction'
	- methods for constructing/checking renamings

# AST *σ* : *Loc → Syn*

$$
\text{AST} \quad \sigma \quad : \quad \mathcal{L}oc \to \mathcal{S}yn
$$

A renaming  $\sigma \twoheadrightarrow \sigma'$  is a pair of ASTs  $\sigma$  and  $\sigma'$  such that

\n- 1. 
$$
dom(\sigma) = dom(\sigma')
$$
\n- 2.  $\sigma(\ell) \in \mathcal{V} \Leftrightarrow \sigma'(\ell) \in \mathcal{V}$
\n- 3.  $\sigma(\ell) \notin \mathcal{V} \Rightarrow \sigma(\ell) = \sigma'(\ell)$
\n- $(\mathcal{V} \subset \mathcal{S} \text{yn is the set of value identifiers})$
\n

$$
\text{AST} \quad \sigma \quad : \quad \mathcal{L}oc \to \mathcal{S}yn
$$

A renaming  $\sigma \twoheadrightarrow \sigma'$  is a pair of ASTs  $\sigma$  and  $\sigma'$  such that

\n- 1. 
$$
dom(\sigma) = dom(\sigma')
$$
\n- 2.  $\sigma(\ell) \in \mathcal{V} \Leftrightarrow \sigma'(\ell) \in \mathcal{V}$
\n- 3.  $\sigma(\ell) \notin \mathcal{V} \Rightarrow \sigma(\ell) = \sigma'(\ell)$
\n- $(\mathcal{V} \subseteq \mathcal{S} \text{yn is the set of value identifiers})$
\n

We define the footprint of a renaming  $\sigma \twoheadrightarrow \sigma'$ 

 $\text{foot}(\sigma, \sigma') = \{ \ell \mid \ell \in \text{dom}(\sigma) \land \sigma(\ell) \neq \sigma'(\ell) \}$ 

1. When is a renaming  $\sigma \twoheadrightarrow \sigma'$  valid?

- 2. For a given AST *σ* and *ℓ ∈* decl(*σ*), find *σ ′* such that
	- $\cdot$   $\sigma \twoheadrightarrow \sigma'$  is valid
	- $\cdot$  foot $(\sigma, \sigma')$  is minimal and contains  $\ell$

## An Abstract Semantic Structure

$$
\Sigma = (\rightarrowtail, \mathbb{E}, \rho)
$$

- $\cdot \rightarrow : \mathcal{L}$ oc  $\rightarrow \mathcal{L}$ oc is a binding resolution function
- E : *Loc × Loc* is a value extension relation
- $\cdot$   $\rho$  :  $\mathcal{L}$ *oc*  $\rightarrow$  *I* is a syntactic reification function mapping locations to identifiers

#### An Abstract Semantic Structure

$$
\Sigma \quad = \quad (\rightarrowtail, \mathbb{E}, \rho)
$$

- $\cdot \rightarrow : \mathcal{L}$ oc  $\rightarrow \mathcal{L}$ oc is a binding resolution function
- E : *Loc × Loc* is a value extension relation
- $\cdot$   $\rho$  :  $\mathcal{L}$ *oc*  $\rightarrow$  *I* is a syntactic reification function mapping locations to identifiers
- $\llbracket \sigma \rrbracket_{\langle \Gamma, \Sigma \rangle}$  returns the semantics  $\Sigma'$  of the AST  $\sigma$ 
	- <sup>J</sup>*·*<sup>K</sup> parameterized by the 'context' semantics *⟨*Γ*,* <sup>Σ</sup>*⟩* The environment Γ gives meaning to identifiers 'in scope'

```
module type Stringable =
  sig type t val to_string : t -> string end
module Pair (X : Stringable) (Y : Stringable) = struct
struct
  type t = X.t \times Y.tlet to string (x, y) =X.to string x ^{\wedge} " " ^{\wedge} Y.to_string y
end
module Int = structtype t = int let to string i = int to string i
end
module String = struct
  type t = string let to string s = send
module P = Pair(int)(Pair(String)(Int));
print endline (P.to string (0, (" !=", 1)));
```

```
module type Stringable =
  sig type t val to_string : t \rightarrow string end
module Pair (X : Stringable) (Y : Stringable) = struct
struct
  type t = X.t \times Y.t\widehat{\text{let}} to_string (x, y) =X.to_string x ^{\wedge} " " ^{\wedge} Y.to_string y
end
module Int = struct
  type t = int let to string i = int to string i
end
module String = struct
  type t = string let to_string s = send
module P = Pair(int)(Pair(String)(Int));
print_endline (P.to\_string (0, (" !=", 1)));
```
## Interpreting Programs: Binding Resolution

```
module type Stringable =
  sig type t val to string : t \rightarrow string end
module Pair (X : Stringable) (Y : Stringable) = struct
struct
  type t = X.t \times Y.t\widehat{\text{let}} to string (x, y) =X.to_string x ^{\wedge} " " ^{\wedge} Y.to_string y
end
module Int = struct
  type t = int let to string i = int to string i
end
module String = struct
  type t = string let to_string s = send
module P = Pair(int)(Pair(String)(Int));
print_endline (P.to\_string (0, (" !=", 1)));
```
## Interpreting Programs: Binding Resolution

```
module type Stringable =
  sig type t val to string : t \rightarrow string end
module Pair (X : Stringable) (Y : Stringable) = struct
struct
  type t = X.t \times Y.tlet to_string (x, y) =
          X.to_{string X} \wedge " " " \wedge Y.to_{string Y}end
module Int = struct
  type t = int let to string i = int to string i
end
module String = struct
  type t = string let to string s = send
module P = Pair(int)(Pair(String)(Int));
print_endline (P.to\_string (0, (" !=", 1)));
                                                              9/19
```
## Interpreting Programs: Binding Resolution

```
module type Stringable =
  sig type t val to string : t \rightarrow string end
module Pair (X : Stringable) (Y : Stringable) = structstruct
  type t = X.t \times Y.t\widehat{\text{let}} to string (x, y) =X.to_{\text{string}} x^{\wedge} " " \wedge Y.to_string \veeend
module Int = struct
  type t = int let to string i = int to string i
end
module String = struct
  type t = string let to string \zeta = \zetaend
module P = Pair(int)(Pair(String)(Int));
print_endline (P.to\_string (0, (" !=", 1)));
                                                                  9/19
```

```
module type Stringable =
  sig type t val to_string : t -> string end
module Pair (X : Stringable) (Y : Stringable) = struct
struct
  type t = X.t \times Y.tlet to string (x, y) =X.to string x ^{\wedge} " " ^{\wedge} Y.to_string y
end
module Int = structtype t = int let to string i = int to string i
end
module String = struct
  type t = string let to string s = send
module P = Pair(int)(Pair(String)(Int));
print endline (P.to string (0, (" !=", 1)));
```
## Interpreting Programs: Value Extension Relation

```
module \sharpype Stringable =
  sig type t val to_string : \setminus t > string end
module Pair (X : Stringable) (Y : Stringable) = structstruct
  type t = X.t \times Y.tlet to string (x, y) =X.to_string x ^ " \parallel ^ Y to_string y
end
module Int = struct
  type t = int let to string i = int to string i
end
module String = struct
  type t = string let to string s = send
module P = Pair(int)(Pair(String)(Int));
print endline (P.to string (0, (" !=", 1)));
```
We define an 'up-to-renaming' equivalence

$$
\cdot \ (\rightarrowtail_1, \mathbb{E}_1, \rho_1) \sim (\rightarrowtail_2, \mathbb{E}_2, \rho_2)
$$
 iff

- $\rightarrow$   $\rightarrow$   $\rightarrow$   $\rightarrow$   $\rightarrow$
- $\mathbb{E}_1 = \mathbb{E}_2$
- $\cdot$  dom( $\rho_1$ ) = dom( $\rho_2$ )

$$
\cdot \ \rho_1(\ell) \in \mathcal{V} \Leftrightarrow \rho_2(\ell) \in \mathcal{V}
$$

- $\cdot$   $\rho_1(\ell) \notin V \Rightarrow \rho_1(\ell) = \rho_2(\ell)$
- Γ *∼* Γ *′* iff
	- (*∃v* Γ(*v*) = *ℓ*) *⇔* (*∃v* Γ *′* (*v*) = *ℓ*)
	- Γ(*x*) = Γ*′* (*x*) (*x* is a module or module type identifier)

A valid renaming is one that preserve the equivalence:

 $\cdot$  *σ* → *σ'* valid w.r.t.  $\langle \Sigma,\Gamma \rangle$  when  $\exists$  Σ′  $\sim$  Σ, Γ′  $\sim$  Γ such that  $\llbracket \sigma \rrbracket_{\langle \Sigma, \Gamma \rangle} \sim \llbracket \sigma' \rrbracket_{\langle \Sigma', \Gamma' \rangle}$ 

A valid renaming is one that preserve the equivalence:

 $\cdot$  *σ* → *σ'* valid w.r.t.  $\langle \Sigma,\Gamma \rangle$  when  $\exists$  Σ′  $\sim$  Σ, Γ′  $\sim$  Γ such that  $\llbracket \sigma \rrbracket_{\langle \Sigma, \Gamma \rangle} \sim \llbracket \sigma' \rrbracket_{\langle \Sigma', \Gamma' \rangle}$ 

This does indeed induce an equivalence relation on programs

**Theorem** (1)  $P \rightarrow P$  is valid (when  $\llbracket P \rrbracket$  defined) (2) if  $P \rightarrow P'$  is valid then so is  $P' \rightarrow P$ (3) if  $P \rightarrow P'$  and  $P' \rightarrow P''$  are valid then so is  $P \rightarrow P''$   $\ell \in \text{dom}(\sigma)$  is a declaration of  $\sigma$  when it is a value identifier (i.e.  $\sigma(\ell) \in \mathcal{V}$ ) and there is  $\ell' \in {\sf dom}(\sigma)$  such that

> *σ*(*ℓ ′* ) = val *v<sup>ℓ</sup>* : … *σ*(*ℓ ′* ) = let *v<sup>ℓ</sup>* = … in … *σ*(*ℓ ′* ) = let *v<sup>ℓ</sup>* = … *σ*(*ℓ ′* ) = fun *v<sup>ℓ</sup>* -> …

**Theorem** Let  $\llbracket P \rrbracket = (\rightarrow, \mathbb{E}, \rho)$ ,  $\ell$  be a declaration in P and v a fresh value identifier, then *P → P′* is a valid renaming, where  $P' = P[\ell' \mapsto V \mid \ell' \in [\ell]_{\mathbb{E}} \vee \exists \ell'' \in [\ell]_{\mathbb{E}}.\ell' \rightarrowtail \ell'']$ 

( $[\ell]_{\mathbb{E}}$  denotes the E-equivalence class containing  $\ell$ )

We define the dependencies of a renaming  $\sigma \twoheadrightarrow \sigma'$  by:

deps $(\sigma, \sigma') = \{ \ell \mid \ell \in \text{foot}(\sigma, \sigma') \text{ and } \ell \text{ a declaration of } \sigma \}$ 

**Theorem** If  $P \twoheadrightarrow P'$  is valid, with  $\llbracket P \rrbracket = (\rightarrow, \mathbb{E}, \rho)$ , and let *L* = *{ℓ | ℓ ∈* deps(*P, P ′* ) *∨ ∃ℓ ′ ∈* deps(*P, P ′* )*. ℓ* ↣ *ℓ ′}*; then

- 1. *L ⊆* foot(*P, P ′* )
- $2. \ell \rightarrowtail \bot$  for all  $\ell \in$  foot $(P,P') \setminus L$

**Theorem** If  $P \twoheadrightarrow P'$  is valid, with  $[\![P]\!] = (\rightarrow, \mathbb{E}, \rho)$ , then deps(*P, P ′* ) has a partitioning that is a subset of *Loc/*<sup>E</sup>

We define a denotational semantics ( $\cdot$ ) of the operational meaning of programs

- Extends the model defined by Leroy (POPL '95)
- But module types contribute to the meaning of programs

**Theorem** If  $P \rightarrow P'$  is a valid renaming, then  $(P) = (P')$ 

We define a denotational semantics ( $\cdot$ ) of the operational meaning of programs

- Extends the model defined by Leroy (POPL '95)
- But module types contribute to the meaning of programs

**Theorem** If  $P \rightarrow P'$  is a valid renaming, then  $(P) = (P')$ 

We do not have a completeness result since valid renamings must preserve shadowing

## ROTOR: A Prototype Renaming Tool

- Developed in OCaml itself
	- Allows reuse of the compiler infrastructure
- Approximates the approach discussed
	- Only intra-file binding information provided by compiler
	- Inter-file binding information remains as logical paths
- Tested on 2 large codebases
	- Jane Street public libraries (~900 files, ~3000 test cases)
	- OCaml compiler (~500 files, ~2650 test cases)

# Experimental Results: Jane Street Codebase

|      | Files | <b>Hunks</b> | Deps | Avg. Hunks/File |
|------|-------|--------------|------|-----------------|
| Max  | 50    | 128          | 1127 | 5.              |
| Mean | 5.0   | 7.5          | 24.0 |                 |
| Mode |       |              | 19   |                 |

Rebuild Succeeded (37%)

Rebuild Failed (63%)

|      | <b>Files</b> | <b>Hunks</b> | Deps  | Avg. Hunks/File |
|------|--------------|--------------|-------|-----------------|
| Max  | 66           | 305          | 3365  |                 |
| Mean | 7.0          | 12.0         | 133.4 |                 |
| Mode |              |              |       |                 |

# Experimental Results: OCaml Compiler Codebase

|      | <b>Files</b> | Hunks | Deps | Avg. Hunks/File |
|------|--------------|-------|------|-----------------|
| Max  | 19           | 59    | 35   | 15.0            |
| Mean | 3.8          | 5.9   | 1.6  | 1.5             |
| Mode |              |       |      | 1.0             |

Rebuild Succeeded (68%)

Rebuild Failed (32%)

|      | <b>Files</b> | <b>Hunks</b> | Deps | Avg. Hunks/File |
|------|--------------|--------------|------|-----------------|
| Max  | 83           | 544          | 56   | 14 2            |
| Mean | 10.2         | 23.3         | 10.8 |                 |
| Mode |              |              |      |                 |

- We have developed a framework for formally describing and reasoning about renaming in OCaml
- Based on a compositional, denotational semantics for a core calculus
- Enables precise statements describing relevant concepts at the right abstraction level
- Implemented a prototype renaming tool based on this approach